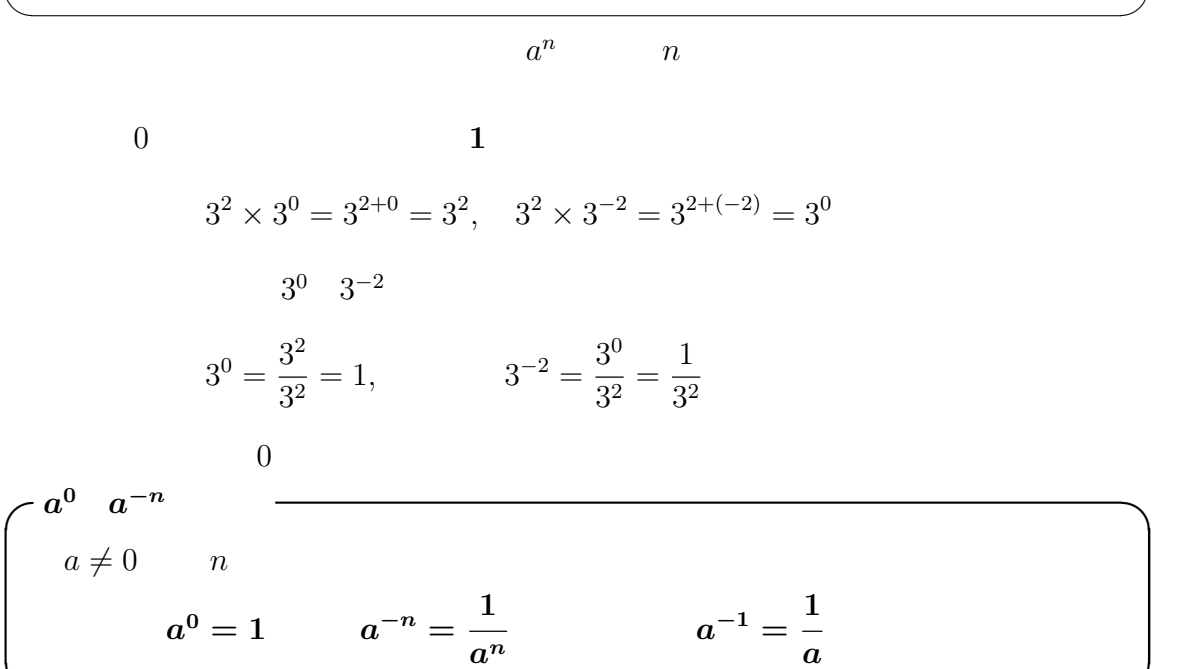

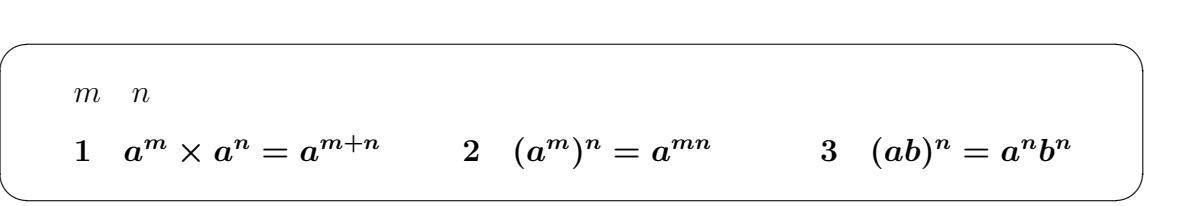

# $\vert$  A

a  $a^n$ n  $n$ 

 $5.1.1$ 

 $5.1$ 

 $5<sub>3</sub>$ 

✒ ✑

$$
(3) \ (3^{-2})^4 = 3^{\Box} \qquad \qquad (4) \ (2 \times 3^4)^{-2} = 2^{\Box} \times 3^{\Box}
$$

5.2  
\n(1) 
$$
3^4 \times 3^{-2} = 3^{\square}
$$
  
\n(2)  $10^{-3} \div 10^2 = 10^{\square}$ 

$$
\begin{pmatrix}\n( & & & \\
 a \neq 0 & b \neq 0 & m & n \\
 1 & a^m \times a^n = a^{m+n} & 2 & \frac{a^m}{a^n} = a^{m-n} \\
 3 & (a^m)^n = a^{mn} & 4 & (ab)^n = a^n b^n\n\end{pmatrix}
$$

$$
\frac{3^{\circ}}{3^{-2}} = 3^5 \div \frac{1}{3^2} = 3^5 \times 3^2 = 3^{5+2} = 3^{5-(-2)}
$$

$$
(3^5)^{-2} = \frac{1}{(3^5)^2} = \frac{1}{3^{5 \times 2}} = 3^{-(5 \times 2)} = 3^{5 \times (-2)}
$$

$$
(3 \times 5)^{-2} = \frac{1}{(3 \times 5)^2} = \frac{1}{3^2 \times 5^2} = \frac{1}{3^2} \times \frac{1}{5^2} = 3^{-2} \times 5^{-2}
$$

$$
35 \times 3-2 = 35 \times \frac{1}{32} = 33 = 35+(-2),
$$
  
\n
$$
\frac{35}{3-2} = 35 \div \frac{1}{32} = 35 \times 32 = 35+2 = 35-(-2)
$$
  
\n
$$
(35)-2 = \frac{1}{(35)2} = \frac{1}{35 \times 2} = 3-(5 \times 2) = 35 \times (-2)
$$
  
\n
$$
(3 \times 5)-2 = \frac{1}{(35 \times 2)} = \frac{1}{32 \times 2} = \frac{1}{32} \times \frac{1}{5-2} = 3-2 \times 5-2
$$

(3) 23.1 × 10<sup>−</sup><sup>4</sup> = (4) 0.00074 = 7.4 × 10˜

5.1 (3)  
\n(1) 
$$
4^{-2} = \frac{1}{\sqrt{3}}
$$
 (2)  $(\frac{1}{2})^5 = 2^{\square}$ 

**5.1** 
$$
2^0 = 1
$$
  $10^{-3} = \frac{1}{10^3} = \frac{1}{1000}$   $\left(\frac{1}{2}\right)^4 = \frac{1}{2^4} = 2^{-4}$   
\n $34.5 \times 10^{-3} = 34.5 \times 0.001 = 0.0345$   
\n $0.0123 = 1.23 \times 0.01 = 1.23 \times 10^{-2}$ 

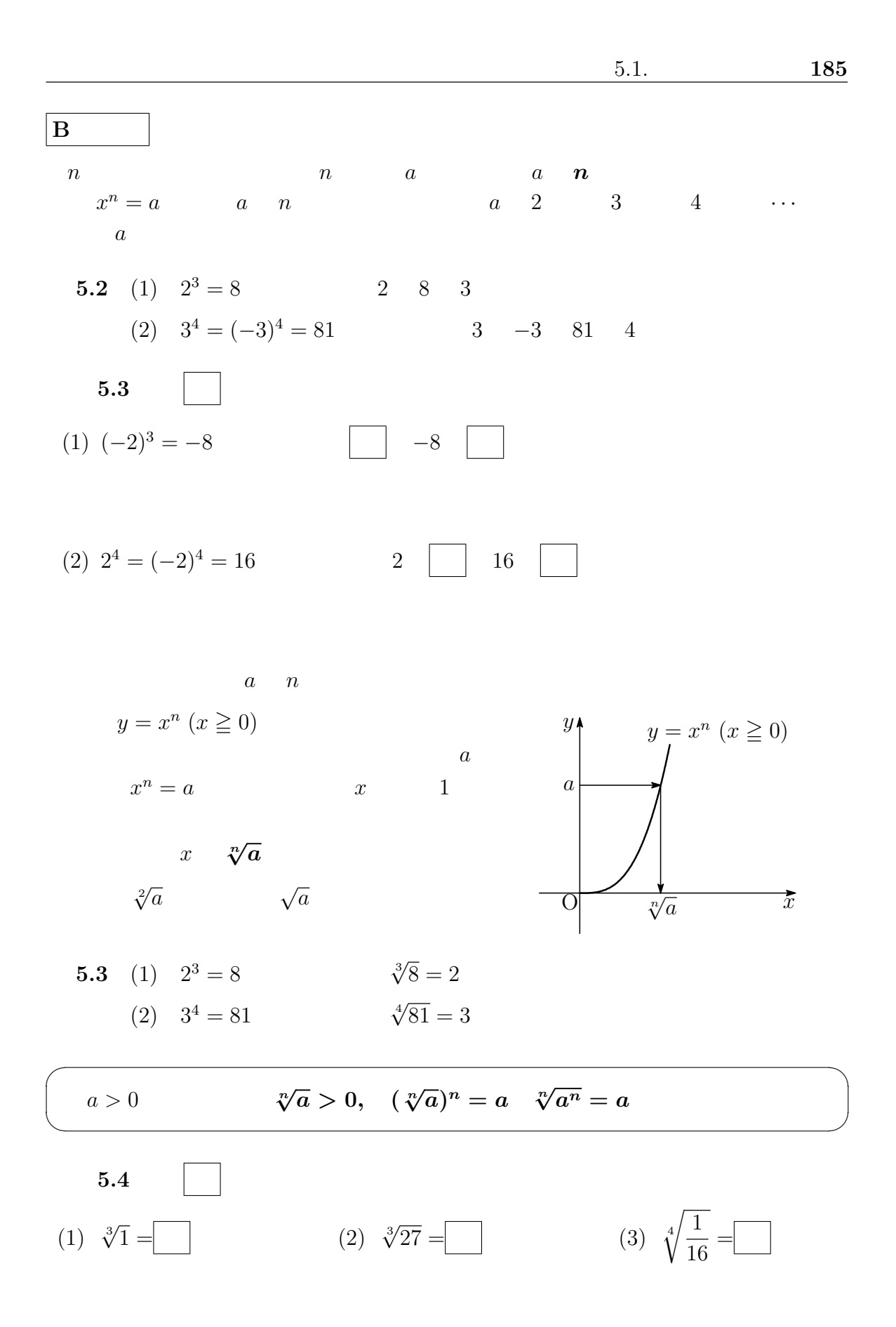

186 5  
\n
$$
\sqrt[n]{a}
$$
  
\n $a > 0$   $b > 0$   $m$   $n$   
\n1  $\sqrt[n]{a} \sqrt[n]{b} = \sqrt[n]{ab}$   
\n2  $\frac{\sqrt[n]{a}}{\sqrt[n]{b}} = \sqrt[n]{\frac{a}{b}}$   
\n3  $(\sqrt[n]{a})^m = \sqrt[n]{a^m}$   
\n4  $\sqrt[n]{\sqrt[n]{\sqrt[n]{a}} = \sqrt[m]{a}$   
\n4  $\sqrt[n]{\sqrt[n]{a}} = \sqrt[m]{a}$   
\n5  $((\sqrt[n]{a})^m)^n = ((\sqrt[n]{a})^n)^m = a^m$   $\leftarrow n$   $a^m$   
\n $\sqrt[n]{a} > 0$   $(\sqrt[n]{a})^m > 0$   
\n $(\sqrt[n]{a})^m = \sqrt[n]{a^m}$   
\n1 2 4  
\n5.4 (1)  $\sqrt[3]{2} \times \sqrt[3]{4} = \sqrt[3]{2 \times 4} = \sqrt[3]{2^3} = 2$   
\n(2)  $\frac{\sqrt[3]{12}}{\sqrt[3]{3}} = \sqrt[3]{\frac{12}{3}} = \sqrt[3]{4}$   
\n(3)  $(\sqrt[4]{5})^3 = \sqrt[4]{5^3} = \sqrt[4]{125}$   
\n(4)  $\sqrt[3]{\sqrt[3]{3}} = \sqrt[3]{3} = \sqrt[3]{3}$ 

 $5.5$ 

(1) 
$$
\sqrt[3]{3} \times \sqrt[3]{9}
$$
 (2)  $\frac{\sqrt[4]{32}}{\sqrt[4]{2}}$ 

$$
(3) \ \ (\sqrt[4]{5})^2 \ \ (4) \ \ \sqrt[4]{\sqrt[3]{12}}
$$

$$
5.1. \t\t 187
$$

C  
\na > 0  
\n
$$
(a^{\frac{1}{2}})^2 = a^{\frac{1}{2} \times 2}
$$
  
\n $a^{\frac{1}{2}} = \sqrt[3]{a} = \sqrt{a}$   
\n $a > 0$   $m n$   $r$   
\n $a^{\frac{1}{n}} = \sqrt[n]{a}, \quad a^{\frac{m}{n}} = (\sqrt[n]{a})^m = \sqrt[n]{a^m}, \quad a^{-r} = \frac{1}{a^r}$   
\n5.5  $2^{\frac{1}{4}} = \sqrt[4]{2}$   $3^{\frac{2}{3}} = \sqrt[3]{3^2} = \sqrt[3]{9}$   $5^{-\frac{1}{2}} = \frac{1}{5^{\frac{1}{2}}} = \frac{1}{\sqrt[3]{5}} = \frac{1}{\sqrt{5}}$   
\n5.6 5.5  
\n(1)  $4^{\frac{1}{3}}$  (2)  $3^{\frac{3}{4}}$ 

$$
(3) \t5^{-\frac{1}{3}} \t(4) \t2^{-\frac{2}{3}}
$$

✓指数法則 (指数が有理数) ✏ a > 0 b > 0 r s を有理数とする. 1 a <sup>r</sup> × a <sup>s</sup> = a <sup>r</sup>+<sup>s</sup> 2 a r as = a r`s 3 (a r ) <sup>s</sup> = a rs 4 (ab) <sup>r</sup> = a rb r ✒ ✑ たとえば,r = 2 3 s = 1 2 の場合について,1 3 が成り立つことが,次のようにし a 2 <sup>3</sup> × a 1 <sup>2</sup> = a 4 <sup>6</sup> × a 3 <sup>6</sup> = √6 a <sup>4</sup> × √6 a <sup>3</sup> = √6 a <sup>7</sup> = a 7 <sup>6</sup> = a 2 <sup>3</sup> <sup>+</sup> <sup>1</sup> 2 (a 2 3 ) 1 <sup>2</sup> = p<sup>2</sup> √<sup>3</sup> a <sup>2</sup> = √6 a <sup>2</sup> = a 2 <sup>6</sup> = a 2 <sup>3</sup> <sup>×</sup> <sup>1</sup> 2

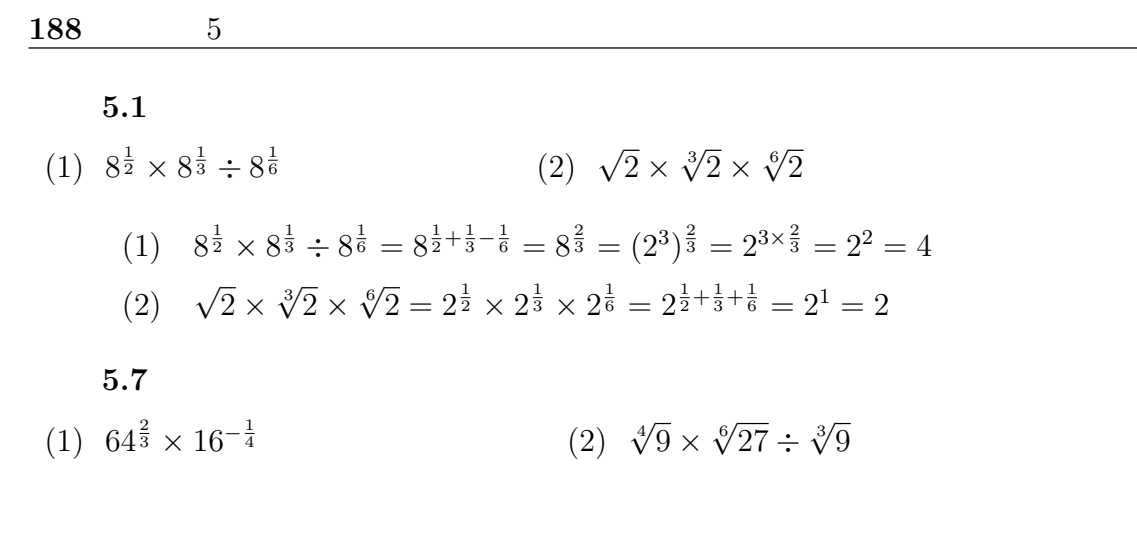

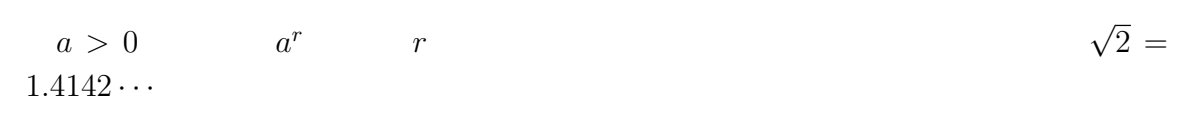

 $2^{1.4}, \quad 2^{1.41}, \quad 2^{1.414}, \quad 2^{1.4142}, \quad \cdots$ 

 $\sim$  2  $2^{\sqrt{2}}$  $2 \leq C$ 

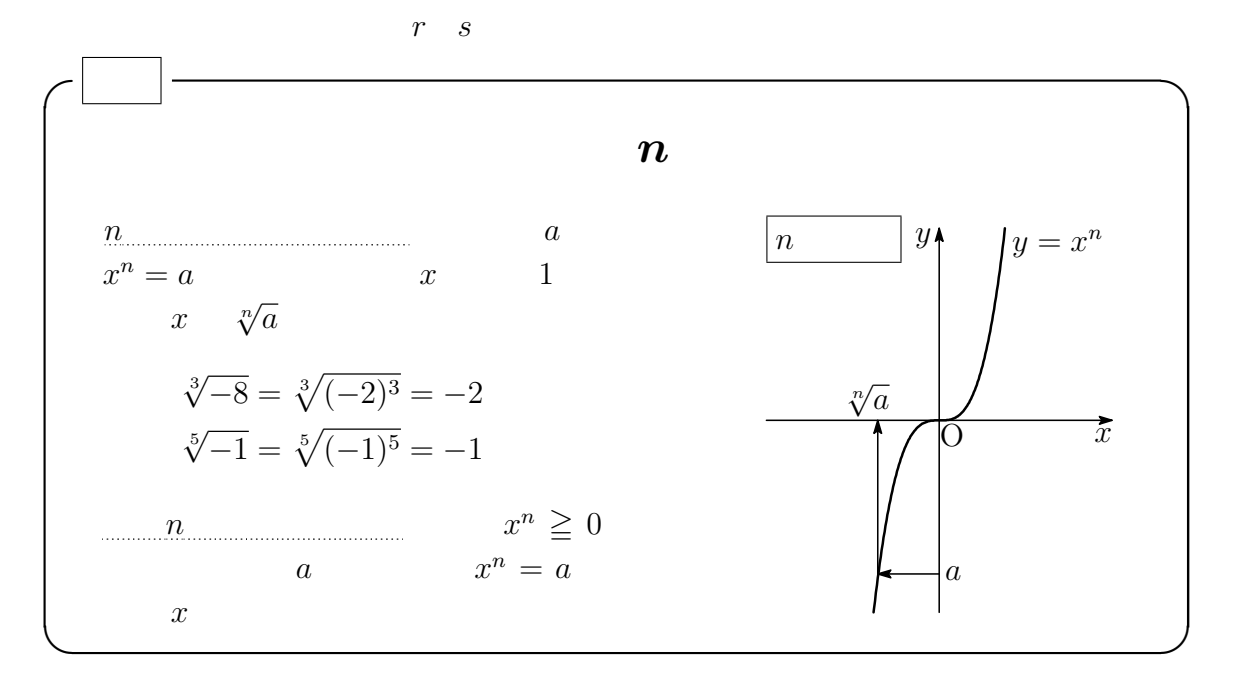

 $5.1.$  189

 $\overline{\text{O}}$  1  $\overline{x}$ 

1

 $y = 2^x$ 

Ĵ, j. II.  $\hat{y}$ 

### <span id="page-6-0"></span> $5.1.2$

 $a \quad 1 \quad$  $\boldsymbol{x}$ 

 $y = a^x$  x a

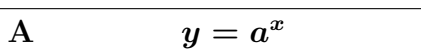

$$
y = 2^x \qquad \cdots \textcircled{\textsf{1}}
$$

$$
2^{-2} = \frac{1}{2^2} = \frac{1}{4} = 0.25
$$
  
\n
$$
2^{-0.5} = \frac{1}{2^{\frac{1}{2}}} = \frac{1}{\sqrt{2}} = \frac{\sqrt{2}}{2} = 0.71
$$
  
\n
$$
2^{1.5} = 2^{\frac{3}{2}} = 2^1 \times 2^{\frac{1}{2}} = 2\sqrt{2} = 2.83
$$

 $5.8$ 

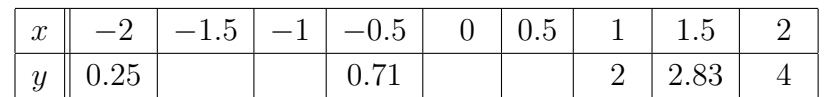

$$
y = \left(\frac{1}{2}\right)^x \quad \cdots \textcircled{2}
$$
\n
$$
y = 2^{-x}
$$
\n
$$
\textcircled{2} \qquad \qquad \textcircled{1} \qquad y
$$

$$
y = f(x)
$$
  

$$
y = f(-x)
$$
 y

$$
\left\{\begin{array}{c}y\\y\\y\\y\\-y\\z\end{array}\right.
$$

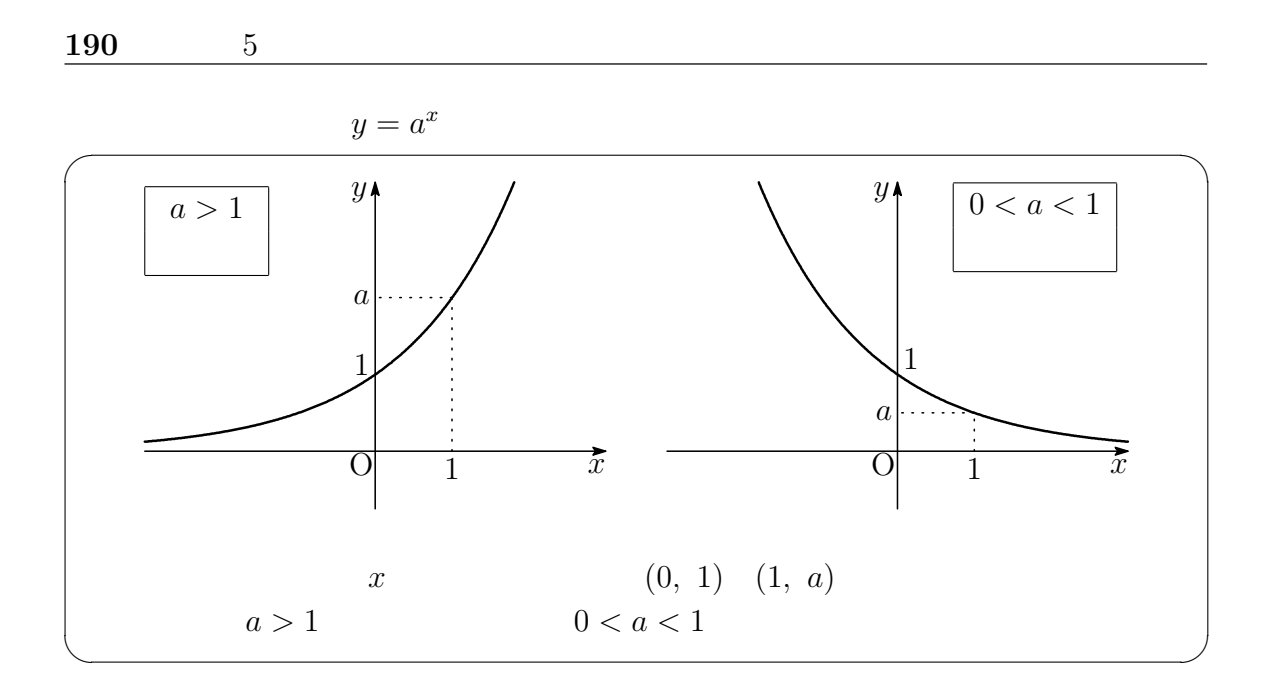

5.9

(1)  $y = 3^x$ 

$$
(2) \ y = \left(\frac{1}{3}\right)^x
$$

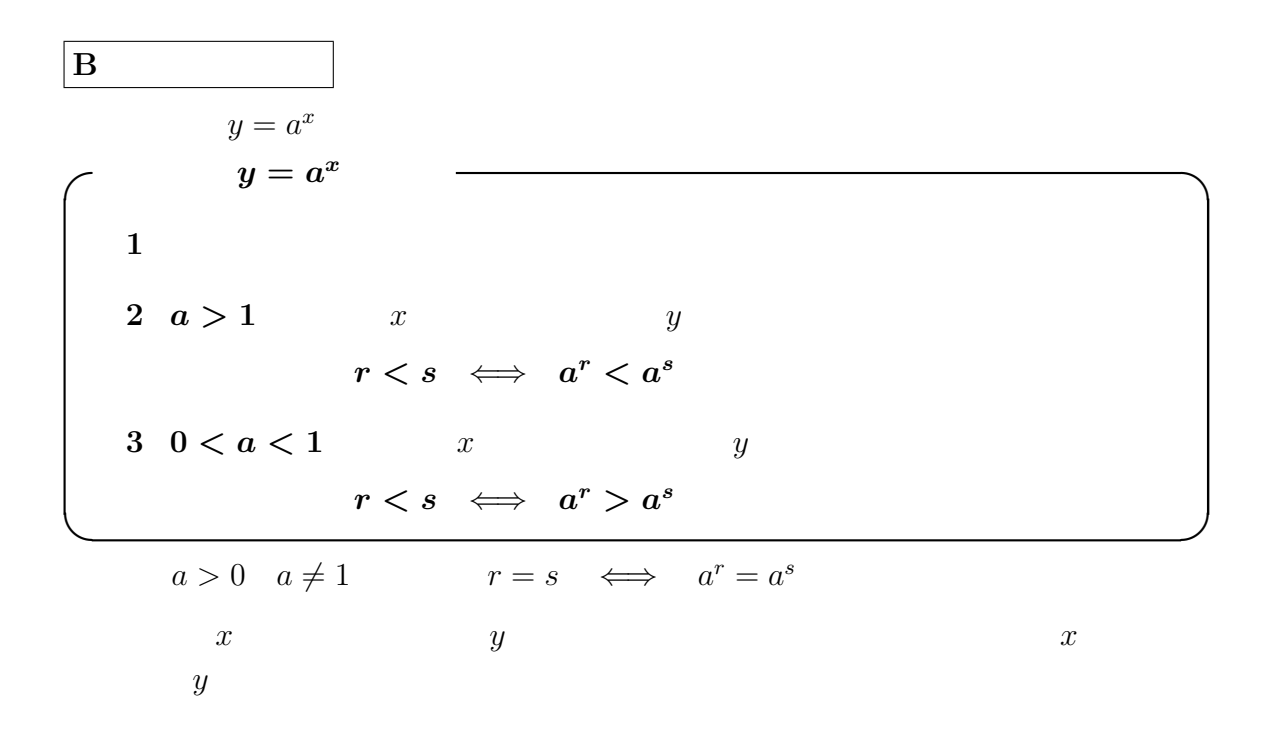

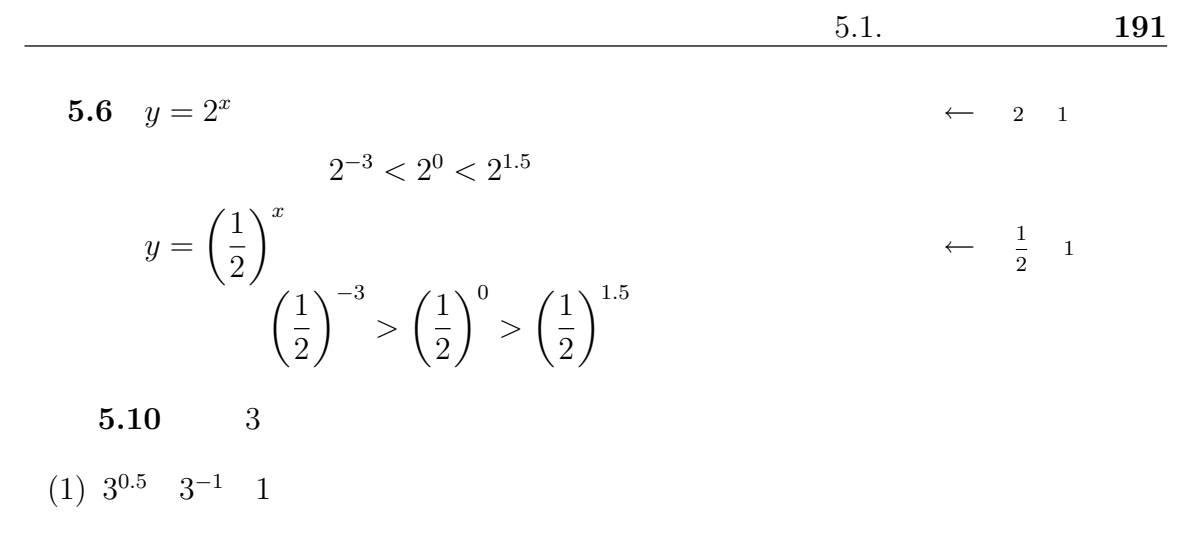

$$
(2) \left(\frac{1}{3}\right)^{-3} \left(\frac{1}{3}\right)^{-4} \left(\frac{1}{3}\right)^2
$$

$$
\begin{array}{|c|c|}\hline \textbf{C} & \textbf{C} & \textbf{C} & \textbf{C} \\ \hline \end{array}
$$

5.2  
(1) 
$$
4^x = 8
$$
 (2)  $2^x \ge 8$  (3) (

(1) 
$$
4^x = 8
$$
  
\n(2)  $2^x \ge 8$   
\n(3)  $\left(\frac{1}{3}\right)^x < \frac{1}{9}$   
\n(4)  $2^{2x} = 3$   
\n(5)  $x = \frac{3}{2}$   
\n(6)  $x \ge 3$   
\n(7)  $x = \frac{3}{2}$   
\n(8)  $x = \frac{3}{2}$   
\n(9)  $x \ge 3$   
\n(1)  $x = \frac{3}{2}$   
\n(2)  $x \ge 3$   
\n(3)  $\left(\frac{1}{3}\right)^x < \left(\frac{1}{3}\right)^2$   
\n(4)  $x > 2$   
\n(5)  $x > 2$ 

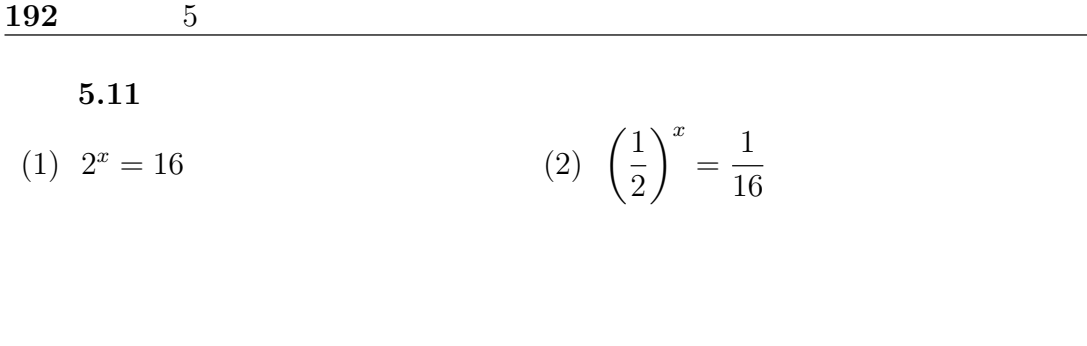

(3) 
$$
3^{2x} = \frac{1}{9}
$$
 (4)  $8^x = 4$ 

(5) 
$$
3^x \le 81
$$
   
 (6)  $\left(\frac{1}{2}\right)^x > \frac{1}{32}$ 

$$
5.1.3
$$

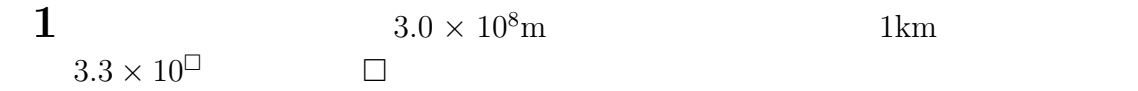

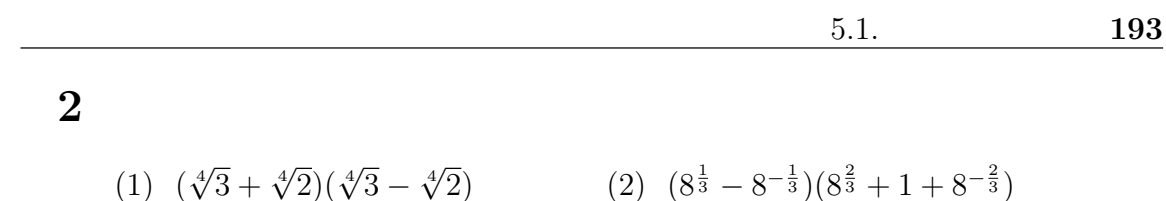

$$
3\quad
$$

(1) 
$$
y = 2^{x-1}
$$
   
 (2)  $y = 2^x + 1$ 

(1) 
$$
\left(\frac{1}{2}\right)^x = 8
$$
 (2)  $27^x = 3^{2-x}$  (3)  $\left(\frac{1}{3}\right)^{x+1} \ge \left(\frac{1}{9}\right)^x$ 

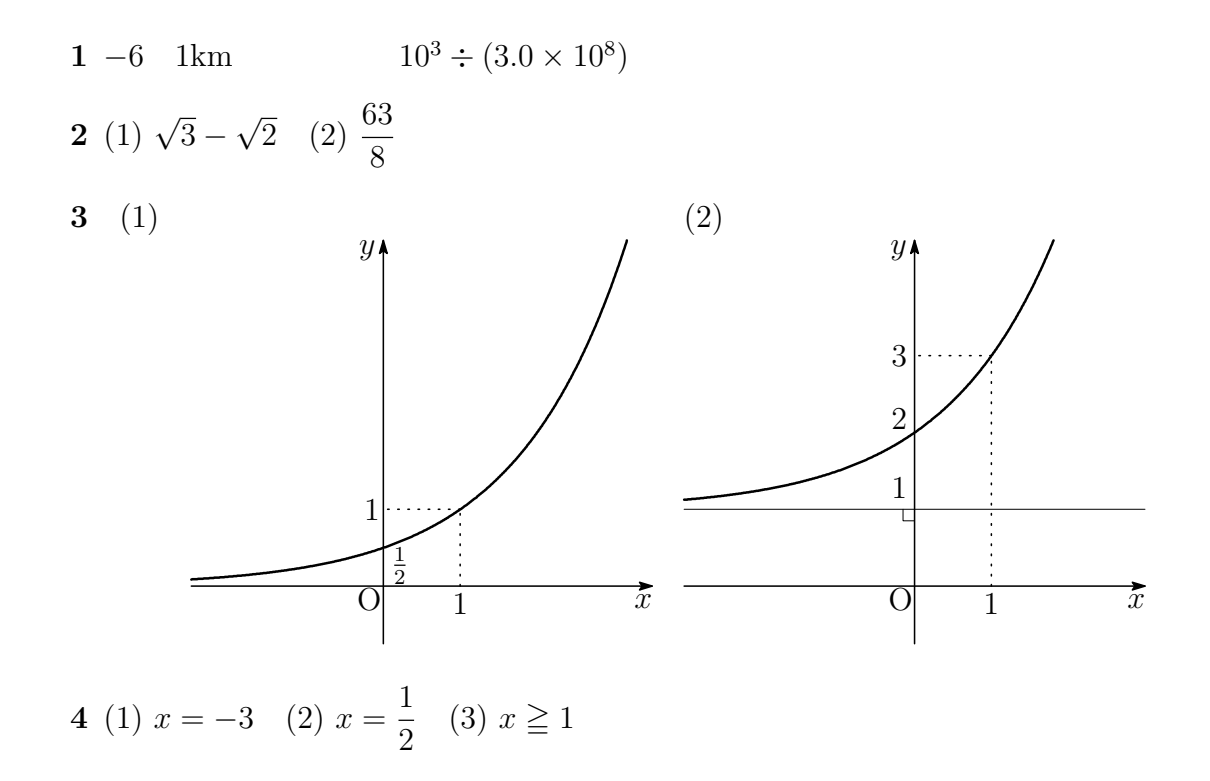

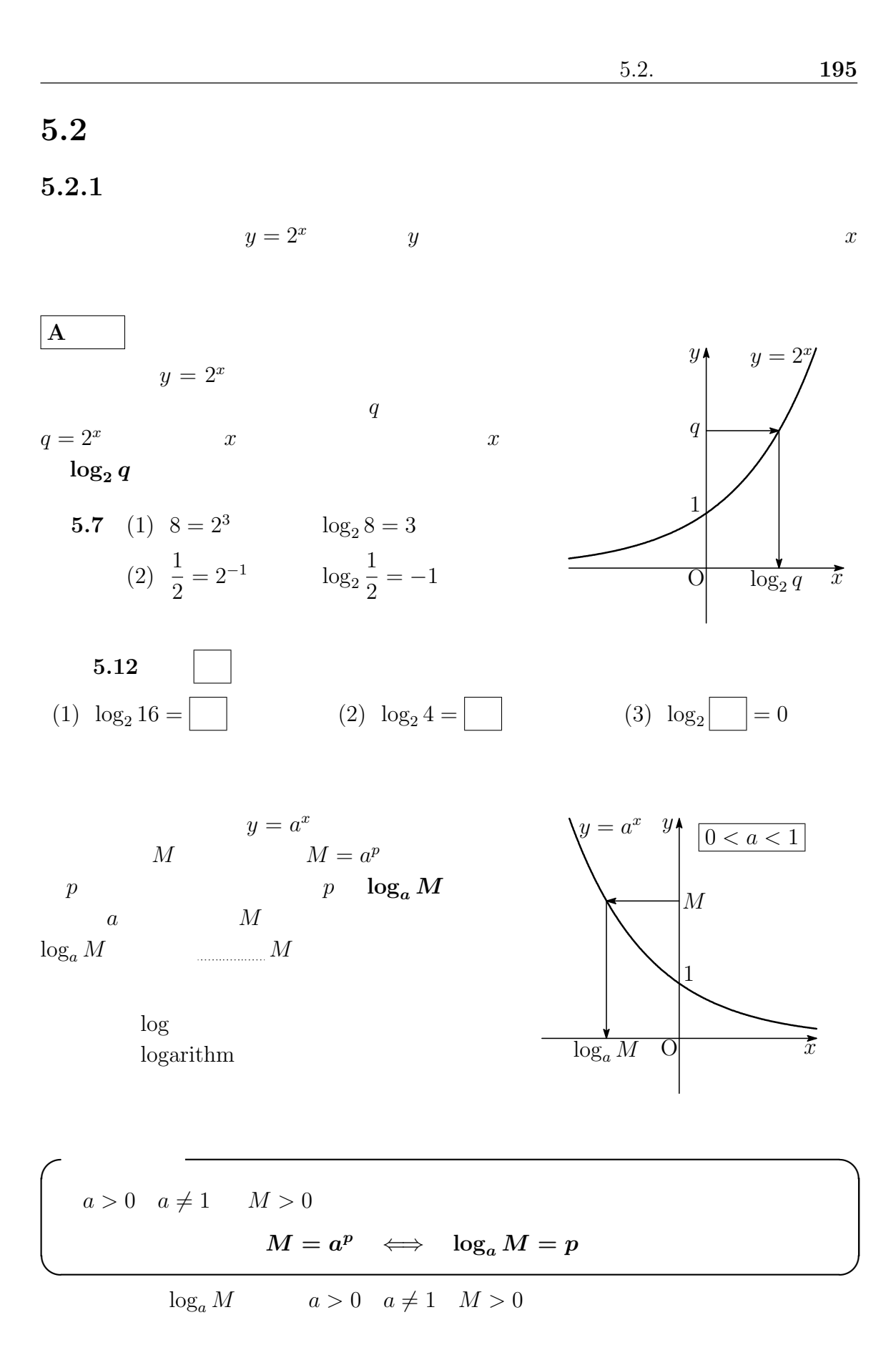

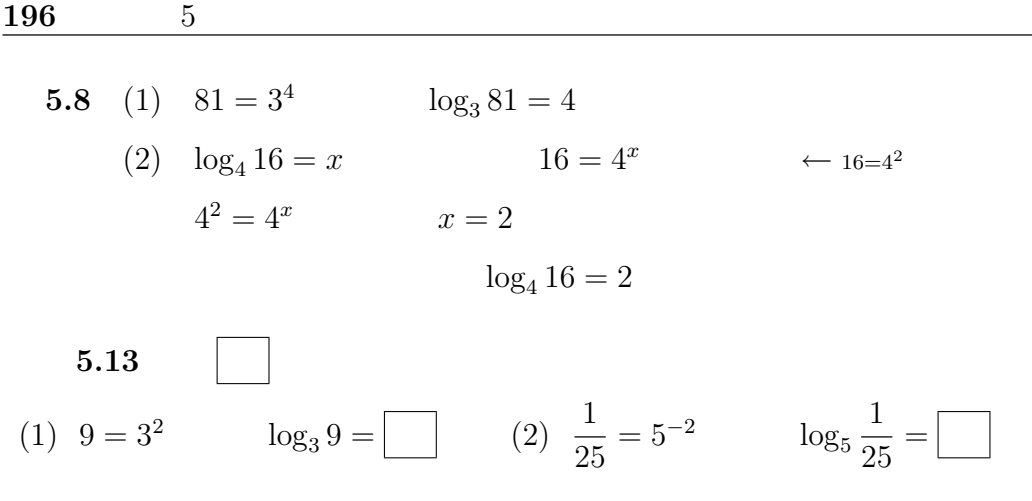

(3) 
$$
3 = 4^x
$$
  $x = \log_2 3$  (4)  $\log_4 64 = x$   $x = \boxed{\phantom{0}}$ 

 $\log_a M = p \qquad \qquad M = a^p$  $p \left( \frac{1}{n} \right)$ 

 $\overline{\phantom{a}}$   $\overline{\phantom{a}}$   $\overline{\$ 

#### $\log_a a^p = p$  $\qquad \qquad$  $\leftarrow$ log<sub>a</sub> M  $M$  a<sup>p</sup> **5.9** (1)  $\log_5 125 = \log_5 5^3 = 3$  $(2)$   $log_3$ √  $\overline{3} = \log_3 3^{\frac{1}{2}} =$ 1 2  $5.14$ (1)  $\log_2 2^5$  (2)  $\log_5 25$  (3)  $\log_3$ 1 27 (4)  $\log_{\frac{1}{2}}$ 1 16

(5)  $\log_{10} 0.1$  (6)  $\log_{\sqrt{5}} 5$  (7)  $\log_{\frac{1}{3}} 3$  (8)  $\log_2$  $\sqrt[3]{2}$ 

$$
5.2. \t\t197
$$

 $\alpha$ 

 $\boxed{\mathrm{B}}$ 

 $\overline{\phantom{a}}$ 

 $1 = a^0$   $a = a$ 1 でんしゃ しゅうしゃ しゅうしゅう しゅうしゅう しゅうしゅう しゅうしゅうしゅう しゅうしゅうしゅうしゅうしゅうしゅうしゅうしゅうしゅうしゅうしゅうしゅう

 $\log_a 1 = 0 \qquad \qquad \log_a a = 1$ 

✒ ✑

| \n $M > 0$ \n $N > 0$ \n $k$ \n                          |
|----------------------------------------------------------|
| \n $1 \quad \log_a MN = \log_a M + \log_a N$ \n          |
| \n $2 \quad \log_a \frac{M}{N} = \log_a M - \log_a N$ \n |
| \n $3 \quad \log_a M^k = k \log_a M$ \n                  |
| \n $1 \quad \log_a M = p \quad \log_a N = q$ \n          |
| \n $M = a^p$ , $N = a^q$ \n                              |
| \n $MN = a^p \times a^q = a^{p+q}$ \n                    |
| \n $\log_a MN = p + q = \log_a M + \log_a N$ \n          |

 $5.15$  2 3

$$
\color{red}2
$$

 $\log_a M^k = kp = k \log_a M$ 

2 
$$
\log_a M = p \log_a N = q
$$
  
\n $M = a^p, \quad N = a^q$   
\n $\frac{M}{N} = \frac{a^p}{a^q} = a^{p-q}$   
\n $\log_a \frac{M}{N} = p - q = \log_a M - \log_a N$   
\n3  $\log_a M = p \qquad M = a^p$   
\n $M^k = (a^p)^k = a^{kp}$ 

198  $5$ 5.10 (1)  $\log_{10} 2 + \log_{10} 5 = \log_{10} (2 \times 5) = \log_{10} 10 = 1$ (2)  $\log_2 24 - \log_2 3 = \log_3$ 24  $\frac{3}{3}$  = log<sub>2</sub> 8 = log<sub>2</sub> 2<sup>3</sup> = 3 (3)  $2\log_3 4 + \log_3 5 - \log_3 8 = \log_3 4^2 + \log_3 5 - \log_3 8$  $=$   $\log_3$  $16 \times 5$  $\frac{1}{8}$  = log<sub>3</sub> 10  $5.16$ 

(1) 
$$
\log_4 2 + \log_4 8
$$
 (2)  $\log_3 2 - \log_3 18$ 

$$
(3) \ \log_3 4 + \log_3 18 - 3 \log_3 2 \qquad \qquad (4) \ \ 2 \log_{10} 5 - \log_{10} 15 + \log_{10} 9
$$

| C                       | $\log_a b$        | $c$                             |
|-------------------------|-------------------|---------------------------------|
| $a$                     | $\log_a b$        | $c$                             |
| $\log_a b = p$          | $b = a^p$         |                                 |
| $\log_c b = \log_c a^p$ |                   |                                 |
| $\log_c b = p \log_c a$ |                   |                                 |
| $a \neq 1$              | $\log_c a \neq 0$ | $p = \frac{\log_c b}{\log_c a}$ |

$$
\left(\begin{array}{cccc}\n a & b & c & \overbrace{\qquad} & a \neq 1 & c \neq 1 \\
 & \log_a b = \frac{\log_c b}{\log_c a} & & \end{array}\right)
$$

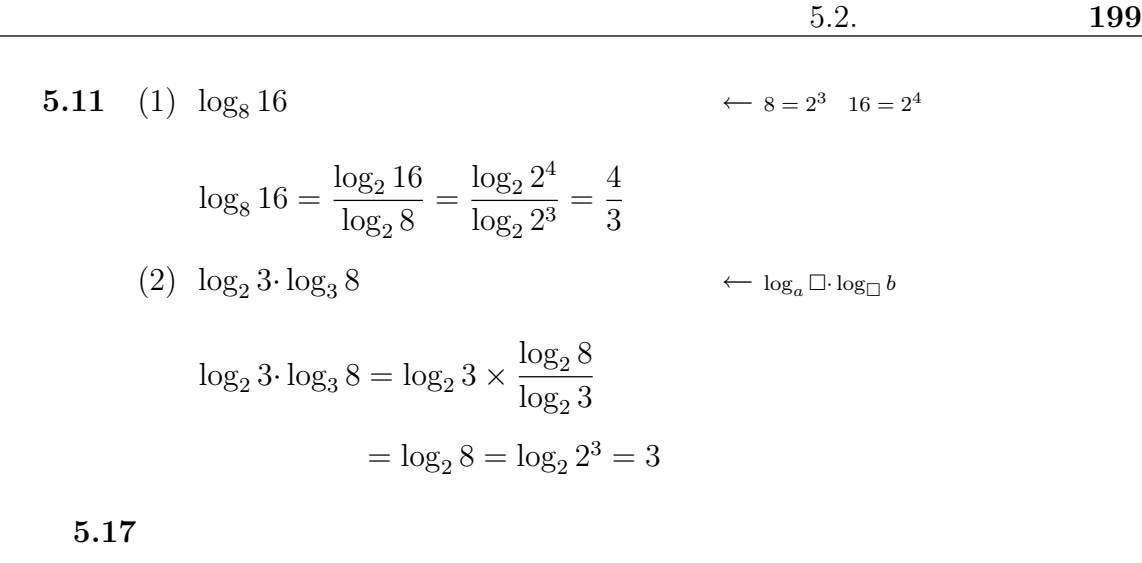

(1)  $\log_4 8$  (2)  $\log_9 3$  (3)  $\log_3 2 \cdot \log_2 27$ 

### $5.2.2$

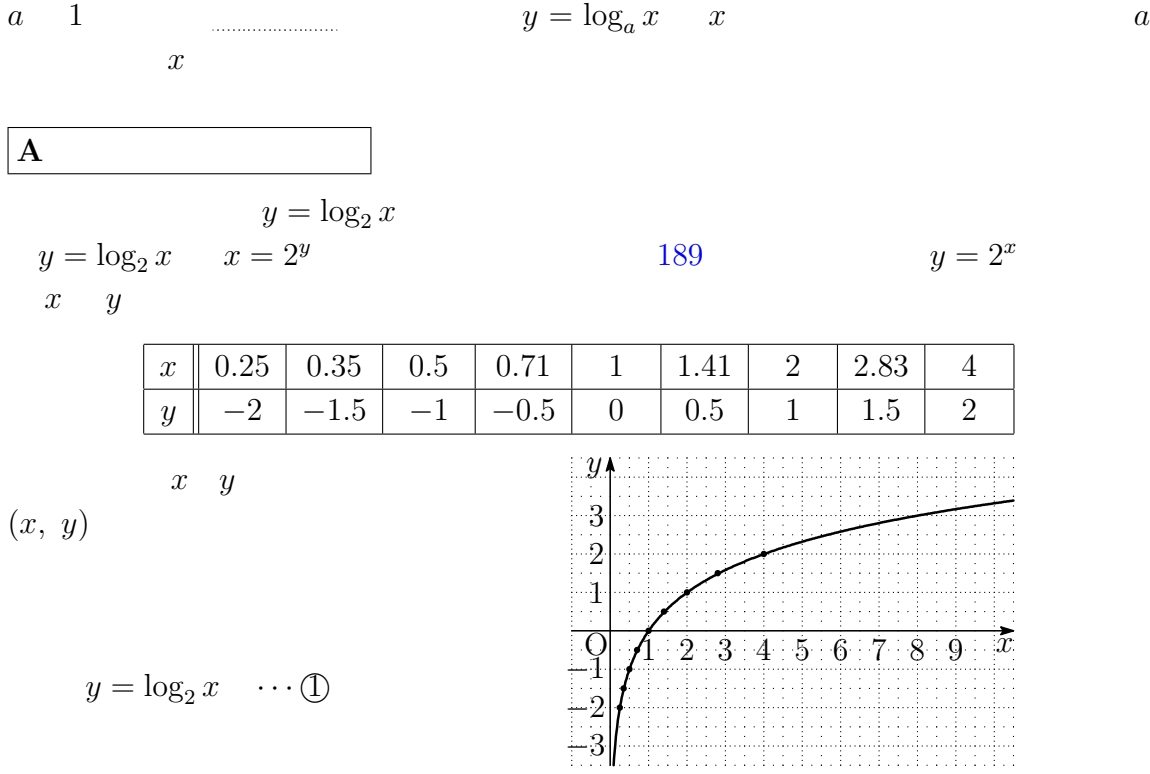

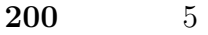

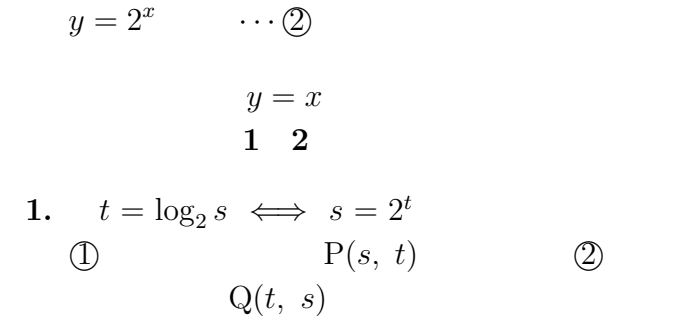

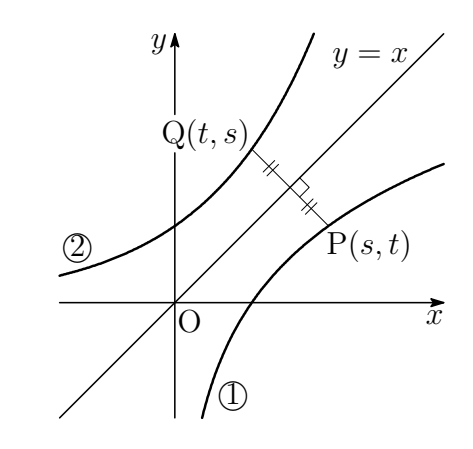

2.  $P(s, t)$   $Q(t, s)$   $y = x$ 

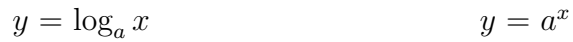

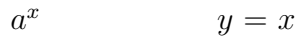

$$
y = x
$$

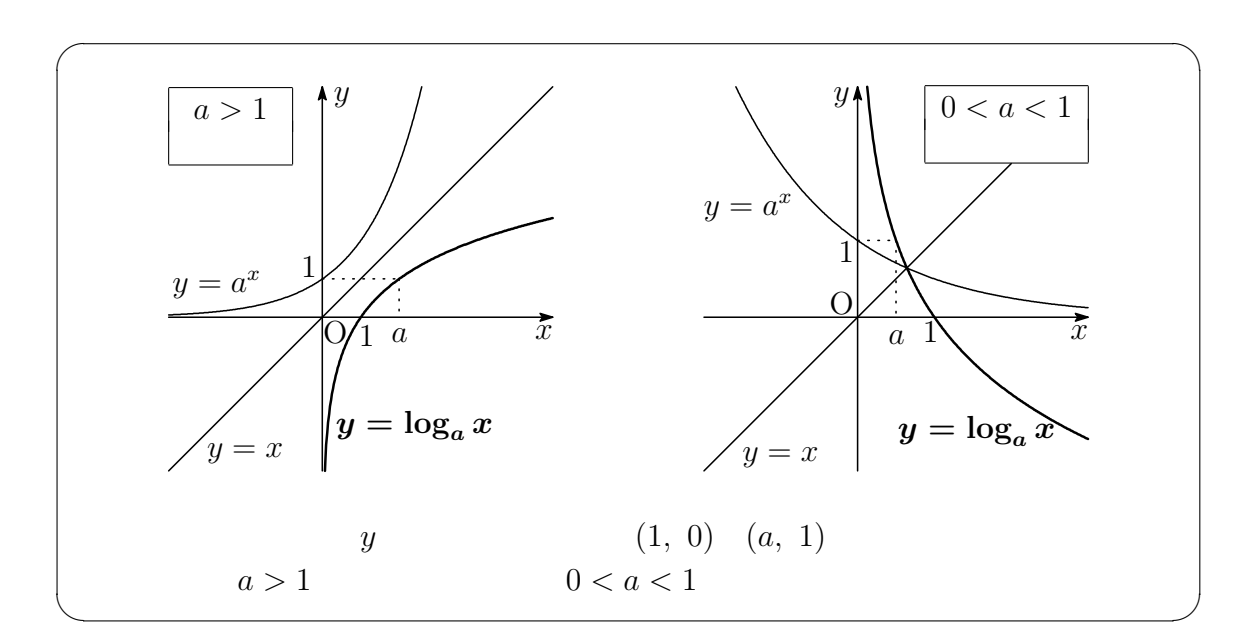

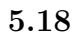

(1)  $y = \log_3 x$  (2)  $y = \log_{\frac{1}{2}} x$ 

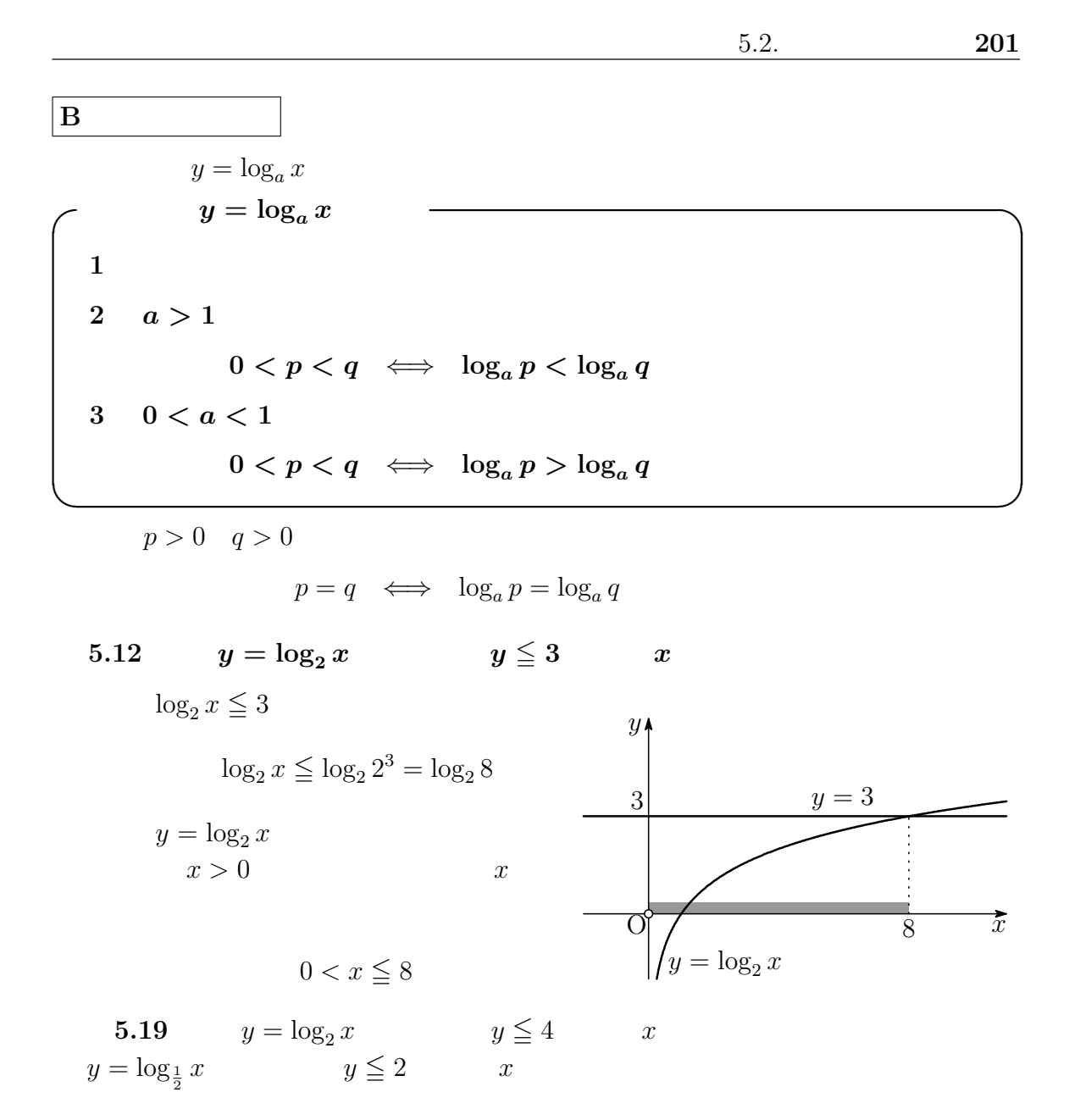

 $202$  5  $\bf C$  $5.1$ (1)  $\log_2 x + \log_2 (x - 2) = 3$  $(x-2) = 3$  (2)  $\log_{\frac{1}{2}}(x-1) > 2$ ✓ ✏ (1)  $M > 0$   $N > 0$   $\log_a M + \log_a N = \log_a MN$ ✒ ✑ (1)  $x > 0$   $x - 2 > 0$  $x > 2 \qquad \cdots (1)$  $\log_2 x(x - 2) = 3$  $x(x-2) = 2^3$  $(x+2)(x-4) = 0$ (1)  $x + 2 > 0$   $x = 4$  ←  $x-4=0$ (2)  $\log_{\frac{1}{2}}(x-1) > \log_{\frac{1}{2}}$  $\overline{a}$ 1 2  $\sqrt{2}$  $x - 1 > 0$   $x - 1 <$ 1  $\frac{1}{4}$  1 < x < 5 4  $\leftarrow$  y=log<sub>1</sub>(x-1)  $5.20$ (1)  $\log_2(x+5) + \log_2(x-2) = 3$  (2)  $\log_{\frac{1}{3}}(x+2) \ge 3$ 

# $5.2.3$

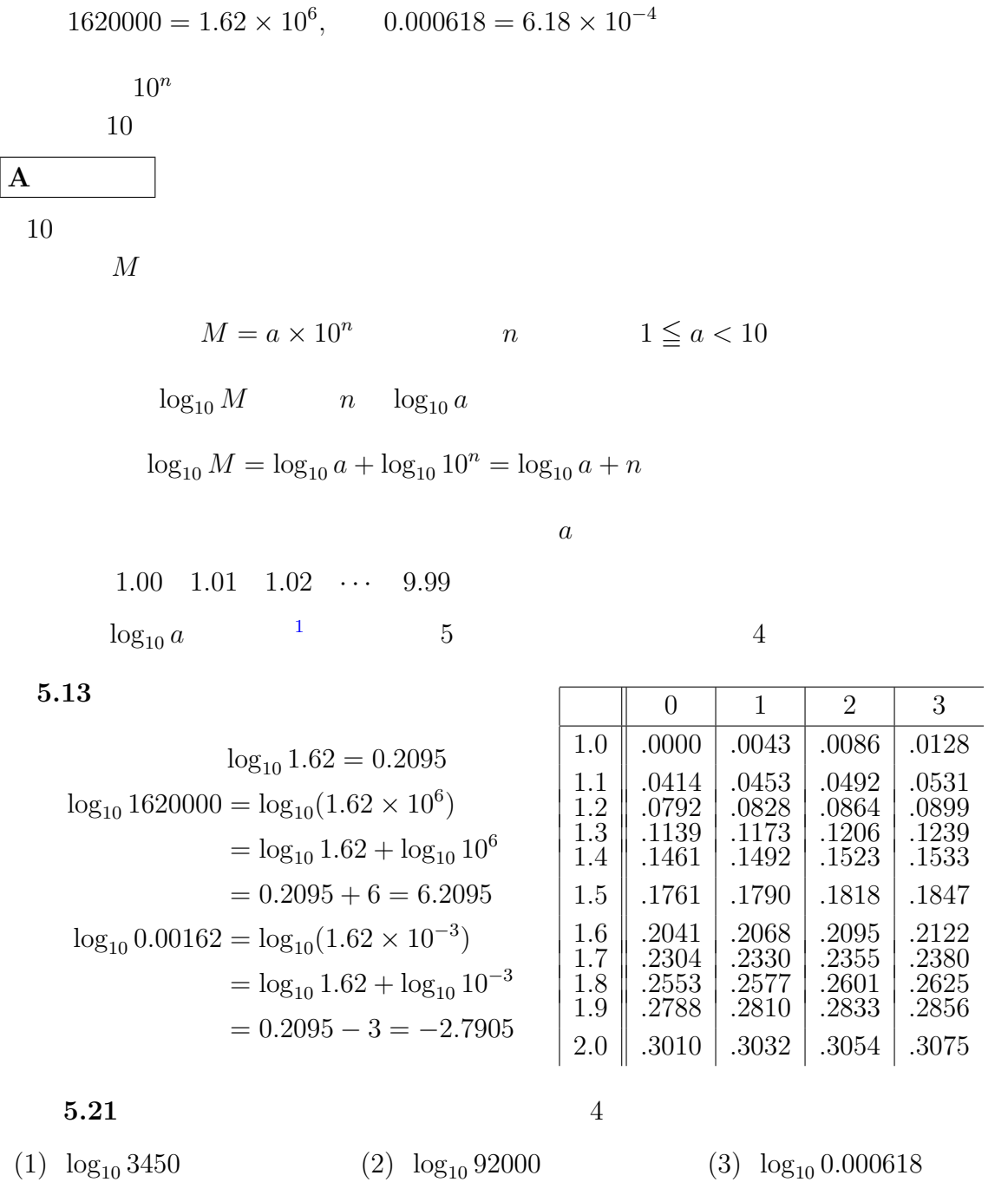

 $11 \le a < 10$   $\log_{10} a$   $0 \le \log_{10} a < 1$ 

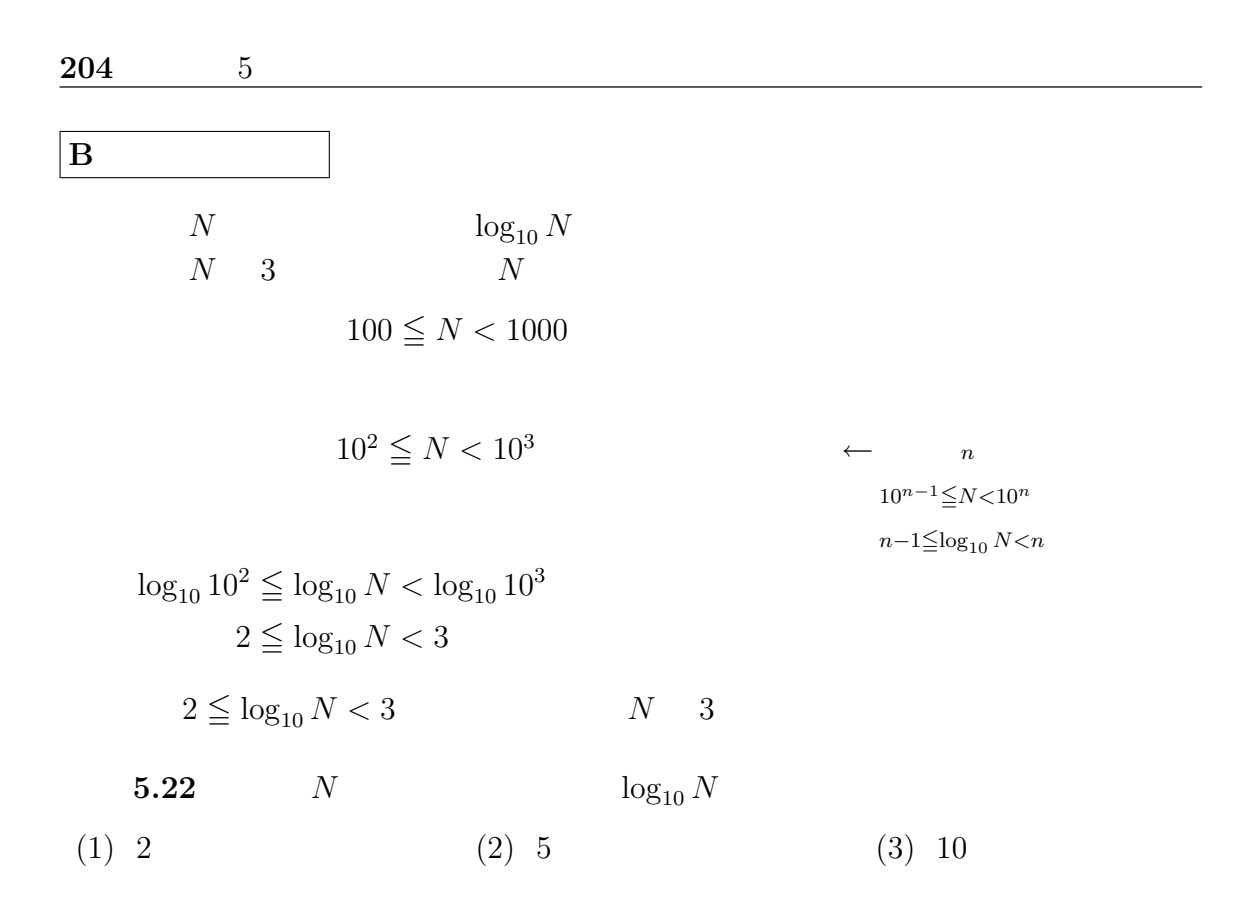

```
5.3 3^{20}\log_{10} 3 = 0.4771\log_{10} 3^{20} = 20 \log_{10} 3 = 20 \times 0.4771 = 9.5429 < \log_{10} 3^{20} < 10\log_{10} 10^9 < \log_{10} 3^{20} < \log_{10} 10^{10}10^9 < 3^{20} < 10^{10}\sim3
                  3^{20} 10
     5.23 \log_{10} 2 = 0.3010(1) 2^{20} (2) 2^{30}
```
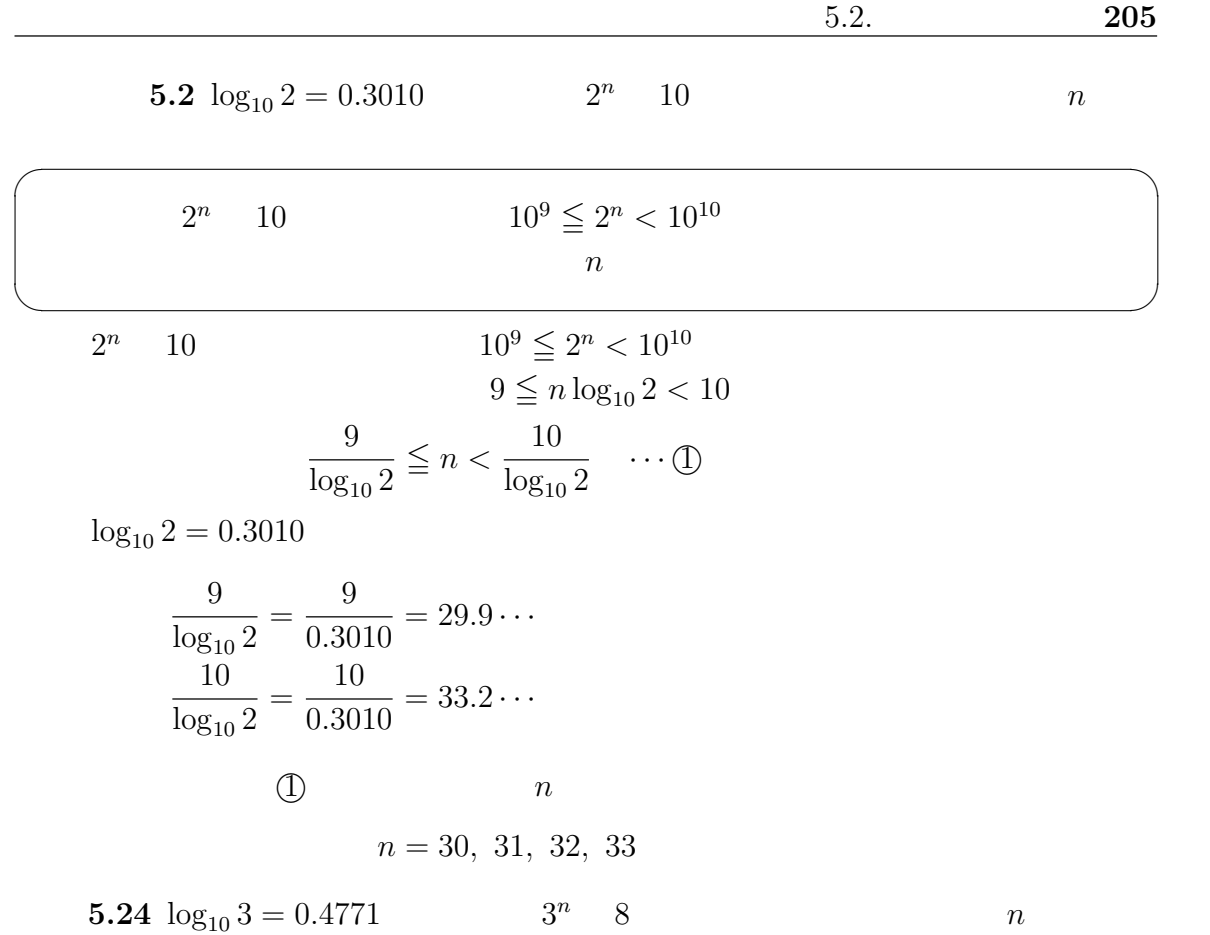

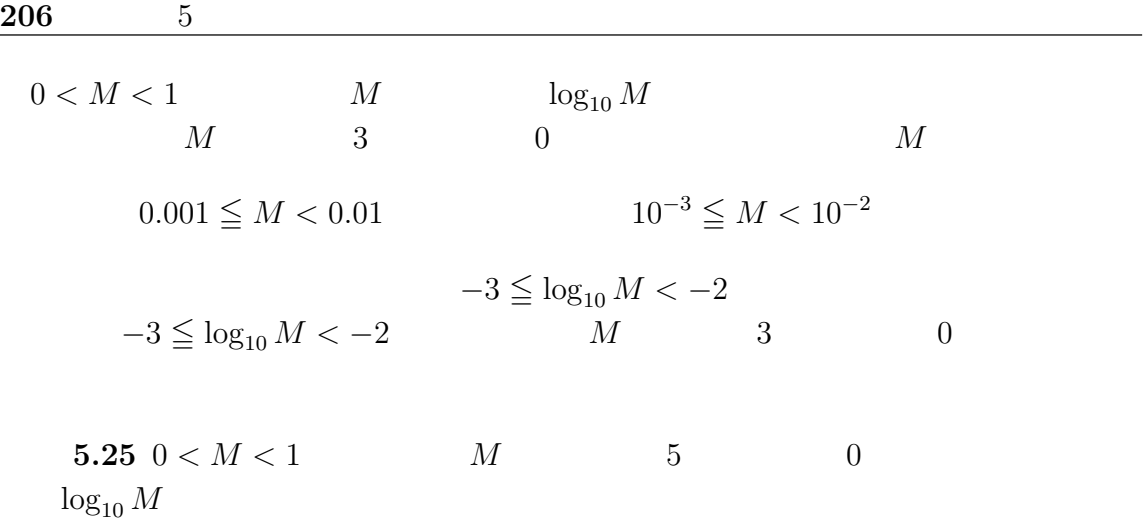

 $5.2.4$  $5\,$  $(1) \frac{1}{2}$  $\frac{1}{2} \log_4 8 + \log_4$ √ 2  $(2) \log_2$  $\sqrt[3]{12}$  –

1  $rac{1}{3} \log_2 3$ 

#### $5.2.$  207

6  $y = \log_2(x-1)$ 

7 次の方程式と不等式を解け. (1)  $\log_3(x+1)^2 = 2$  $(x+1)^2 = 2$  (2)  $\log_2(2-x) \ge \log_2 x$ 

8  $\log_{10} 2 = 0.3010$ 

(1)  $\log_{10} 5$ 

 $(2)$  0.2<sup>10</sup>  $10 \hspace{1.5cm} 0$ 

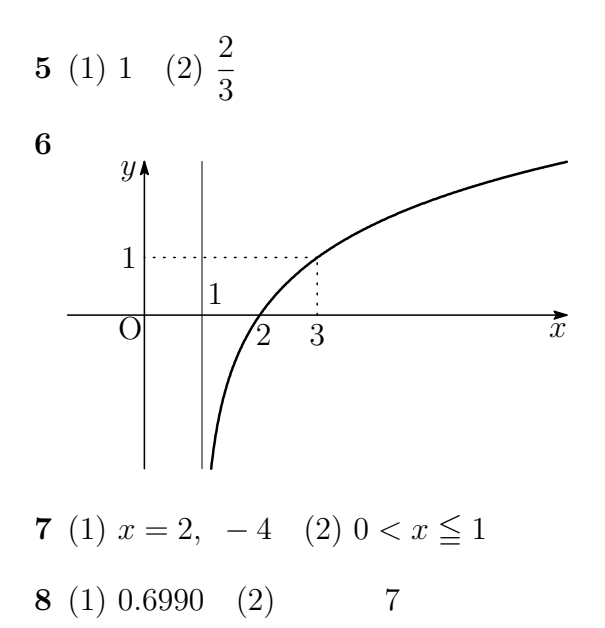

# $5.3$

 $5.3.1$  A  $1$ (1)  $36^{1.5} \times 32^{-0.2}$  $(2)$   $9^{\frac{1}{4}} \times 9^{\frac{1}{3}} \div 9^{\frac{1}{12}}$ 

**2**  
\n
$$
(1) \frac{1}{2} \le 2^x \le 8
$$
\n
$$
(2) 1 \le 0.5^x \le 4
$$

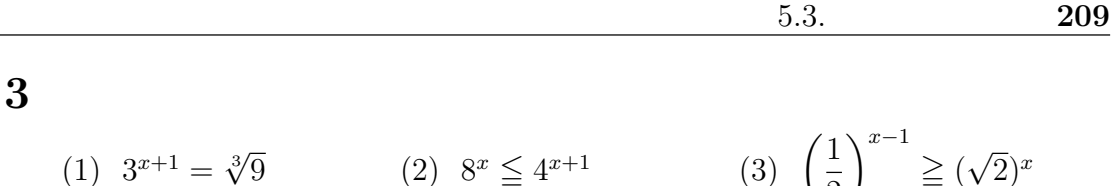

4  
(1) 
$$
\frac{1}{2}\log_5 3 + 3\log_5 \sqrt{2} - \log_5 \sqrt{24}
$$

$$
(2) \ \ (\log_2 3 + \log_4 9)(\log_3 4 + \log_9 2)
$$

**5** 
$$
\log_{10} 2 = a \quad \log_{10} 3 = b
$$
   
\n(a)  $\log_{10} \frac{3}{8}$    
\n(b)  $\log_{10} \sqrt[3]{6}$ 

$$
(3) \ \log_2 3 \tag{4} \ \log_{10} 15
$$

6  $a$  b  $c$  1

 $\log_a b \cdot \log_b c \cdot \log_c a = 1$ 

## 7 次の方程式を解け.

(1)  $\log_{0.5}(x+1)(x+2) = -1$ 

(2)  $\log_3(x-2) + \log_3(2x-7) = 2$ 

**8**  $\log_{10} 2 = 0.3010$  30 30 2<br>100  $100$ 

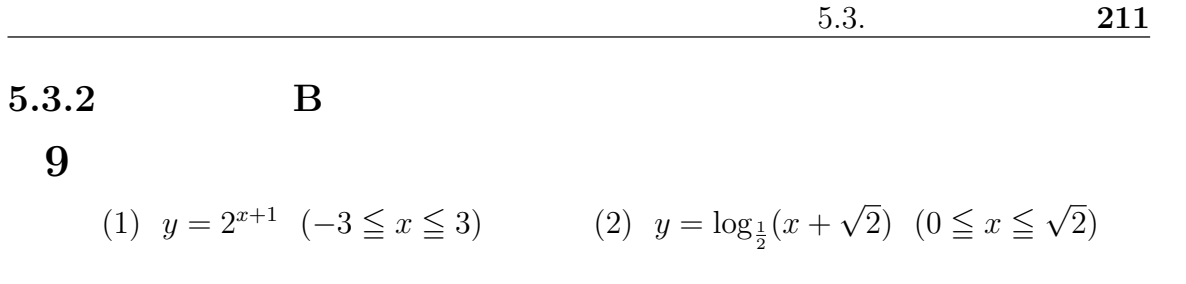

**10** x 
$$
4^x - 3 \cdot 2^x - 4 = 0
$$
  
(1) 
$$
2^x = t \qquad t
$$

 $(2)$  x

(1) 
$$
y = 4^x - 2^x
$$
   
 (2)  $y = (\log_3 x)^2 - \log_3 x^2$ 

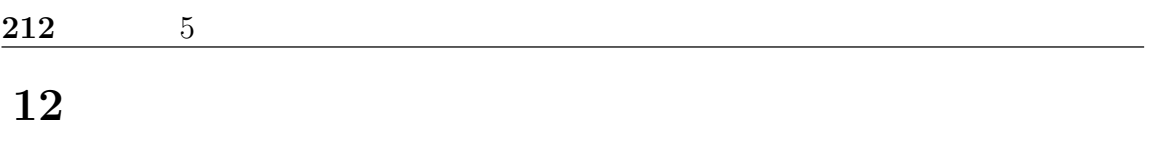

(1)  $\log_{0.5}(3-x) \ge \log_{0.5} 2x$  (2)  $\log_2(x+1) + \log_2(x-2) < 2$ 

$$
13\,M=\sqrt[3]{5}
$$

(1)  $\log_{10} M$ 

(2)  $M$  2

14 
$$
\log_{10} 2 = 0.3010
$$
  $\left(\frac{1}{2}\right)^n < \frac{1}{10^4}$  *n*

**15** 
$$
\log_{10} 2 = 0.3010
$$
  $\log_{10} 3 = 0.4771$   $2^n < 3^{20} < 2^{n+1}$  *n*

$$
\begin{bmatrix}\n10 & (2) & 2^x > 0 & t > 0 & 11 & (2) & \log_3 x = t \\
13 & (2) & \log_{10} M & & & & \\
14 & \log_{10} \frac{1}{2} = -\log_{10} 2 & & & 15 & 3^{20} = 2^x & x\n\end{bmatrix}
$$

 $214$  5  $3$ 

1 (1) 108 (2) 3  
\n2 (1) 
$$
-1 \le x \le 3
$$
 (2)  $-2 \le x \le 0$   
\n3 (1)  $x = -\frac{1}{3}$  (2)  $x \le 2$  (3)  $x \le \frac{2}{3}$   
\n4 (1) 0 (2) 5  
\n5 (1)  $b - 3a$  (2)  $\frac{1}{3}(a + b)$  (3)  $\frac{b}{a}$  (4)  $1 - a + b$   
\n6  $\left[ \begin{array}{c} = \log_a b \cdot \frac{\log_a c}{\log_a b} \cdot \frac{\log_a a}{\log_a c} \end{array} \right]$   
\n7 (1)  $x = 0$ ,  $-3$  (2)  $x = 5$   
\n8 598 30n 100 2<sup>n</sup> > 10<sup>6</sup>  
\n9 (1)  $\frac{1}{4} \le y \le 16$  (2)  $-\frac{3}{2} \le y \le -\frac{1}{2}$   
\n10 (1)  $t^2 - 3t - 4 = 0$  (2)  $x = 2$   
\n11 (1)  $x = -1$   $-\frac{1}{4}$  (2)  $x = 3$  -1  
\n12 (1)  $1 \le x < 3$  (2)  $2 < x < 3$   
\n13 (1) 0.2330 (2) 1.71  
\n14  $n = 14$   $\left[ n \log_{10} \frac{1}{2} < -4 \right]$ 

15  $n = 31$ 

<span id="page-32-0"></span>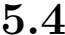

 $(1)$ 

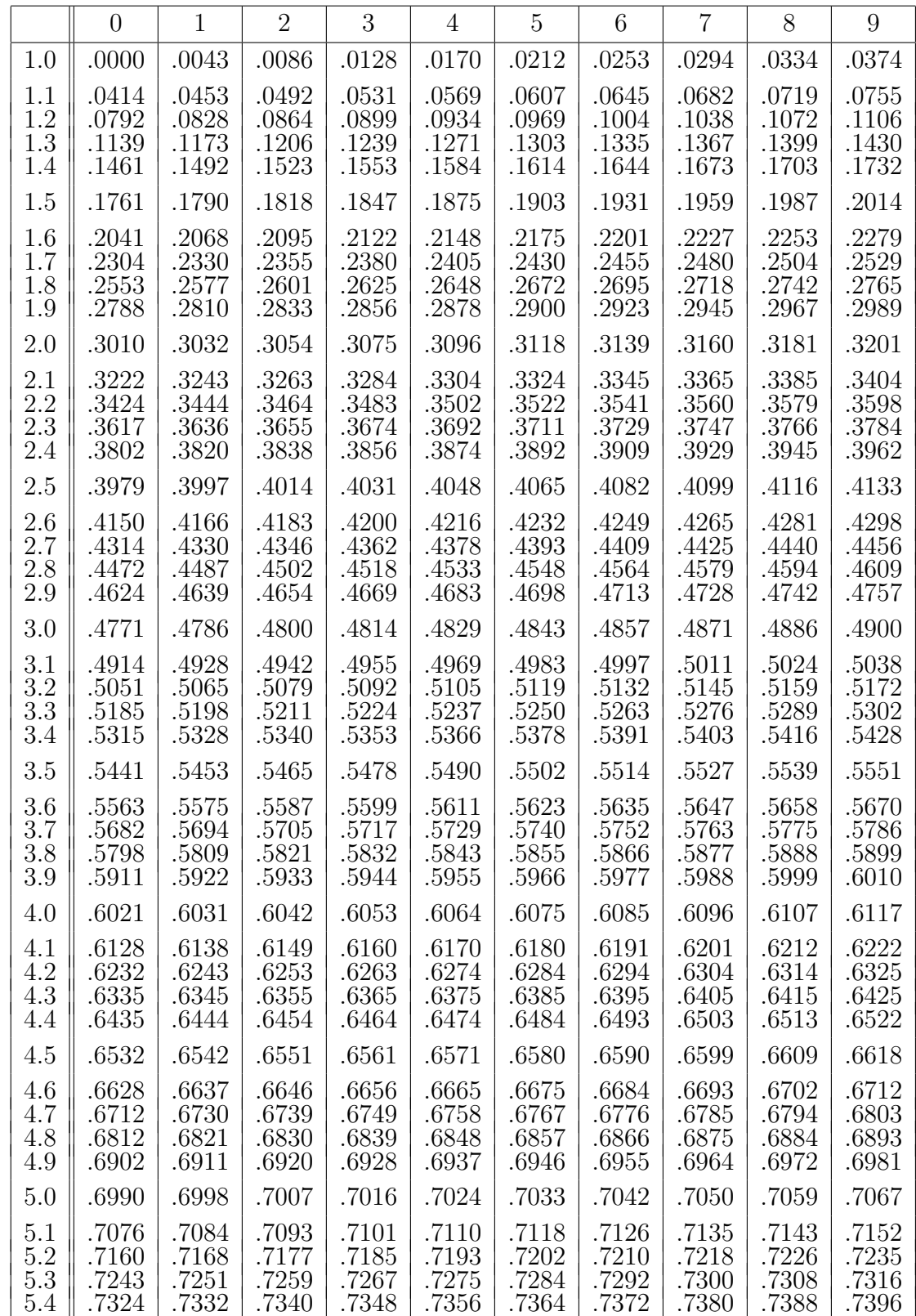

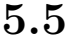

 $(2)$ 

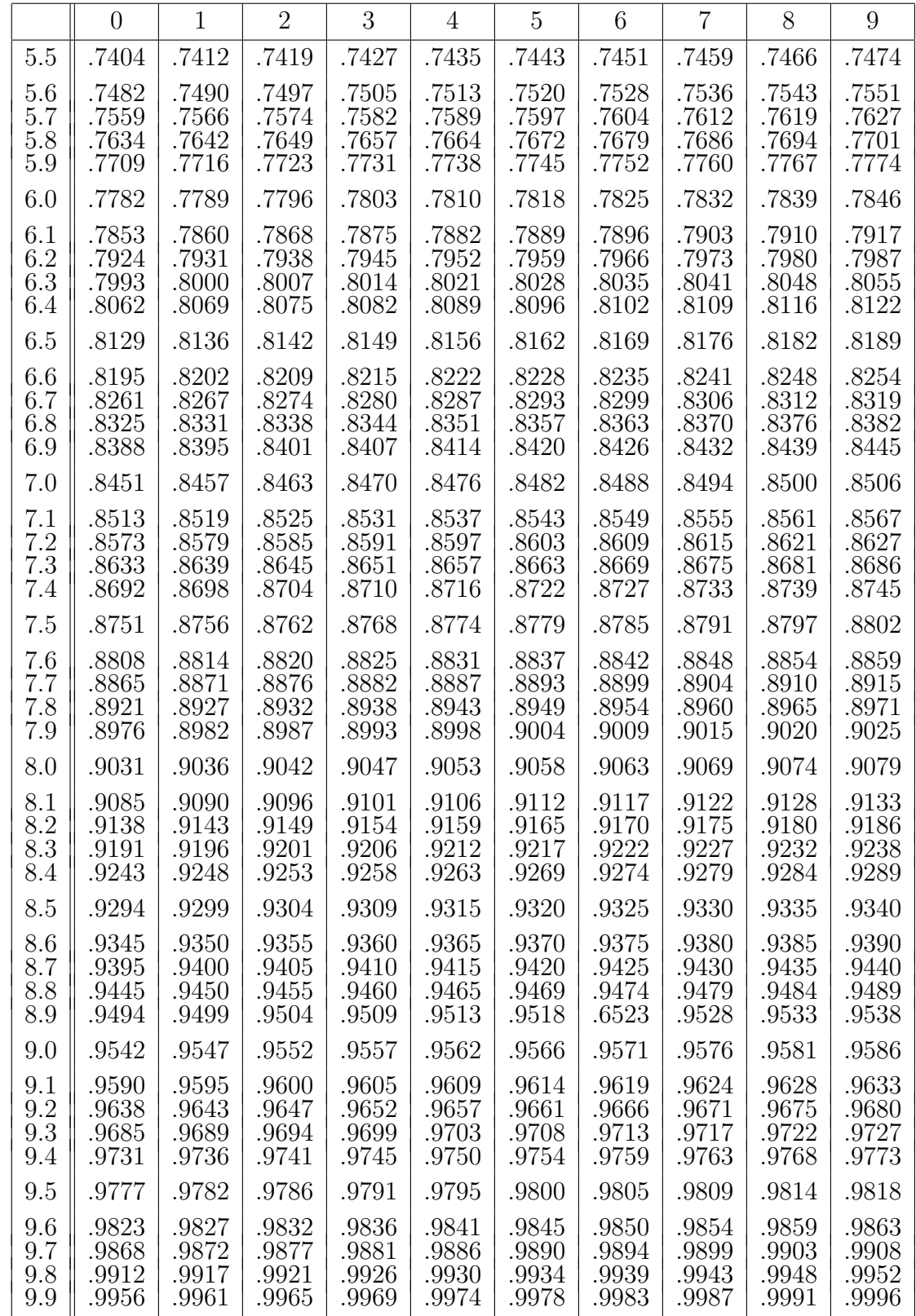